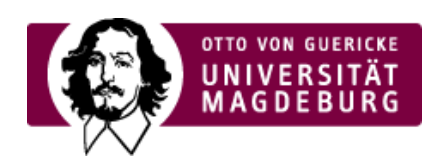

## CMS EGOTEC INFORMATIONSPORTAL

## Freier Inhalt

Grundsätzlich kann als Box im Marginalbereich beliebiger Inhalt verwendet werden.

So sind individuelle Gestaltungen des Marginalbereiches möglich.

Dazu ist bei der Konfiguration des Marginalbereiches anstelle einer Seite mit einem Boxen-Seitentyp die entsprechend gestaltete Seite auszuwählen.

Es wird dann allerdings nicht der übliche Rahmen um die Box gezeichnet.

Bei der Gestaltung der Box sollte darauf geachtet werden, dass für alle Elemente flexible Maße verwendet werden, so dass sich die Darstellung in alle Spaltenbreiten einpassen kann.

Im Beispiel wird eine Seite vom Seitentyp ›HTML5-Video (https://www.cms.ovgu.de/Module/Spezialmodule/Audio+ +Video/HTML5\_Audio-p-8546.html) als Marginalbox über zwei Spalten hinweg eingebunden.

 $\epsilon$  Darstellung des Players erfolgt immer im Standard des jeweiligen Browsers bzw. Betriebssystems.

Browser kann diese Audio-Datei nicht wiedergeben. wnload Audio: »"MP3"